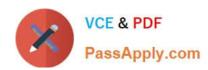

# VCPD610<sup>Q&As</sup>

VMware Certified Professional - Desktop

## Pass VMware VCPD610 Exam with 100% Guarantee

Free Download Real Questions & Answers PDF and VCE file from:

https://www.passapply.com/vcpd610.html

100% Passing Guarantee 100% Money Back Assurance

Following Questions and Answers are all new published by VMware Official Exam Center

- Instant Download After Purchase
- 100% Money Back Guarantee
- 365 Days Free Update
- 800,000+ Satisfied Customers

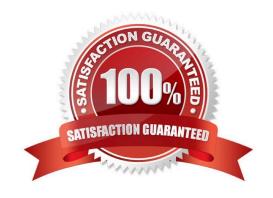

## https://www.passapply.com/vcpd610.html 2024 Latest passapply VCPD610 PDF and VCE dumps Download

#### **QUESTION 1**

An administrator is migrating from vSphere 4.x to vSphere 5.5 and has purchased new ESXi hosts with

NVIDIA GRID-based graphics hardware.

Which two steps should the administrator take to allow virtual desktops to take advantage of the new

graphics hardware? (Choose two.)

- A. Use the vSphere Client to upgrade the virtual machine hardware to version 10.
- B. Use the vSphere Web Client to upgrade the virtual machine hardware to version 10.
- C. In the pool settings area, set Allow Users to Choose Protocol to Yes.
- D. In the pool settings area set Allow Users to Choose Protocol to No.

Correct Answer: BD

#### **QUESTION 2**

After creating an Upload policy for a group of users, an administrator has found a significant increase in storage usage by Mirage. After further investigation, the administrator finds that the increase is a result of users storing personal MP3 libraries on the system.

What should the administrator do to prevent these files from being protected while allowing the users to store the files on the system?

- A. Add a Rule to the User Area for MP3 files in the Upload policy.
- B. Create a Collection labeled Exclude MP3s.
- C. Add a Rule Exception to the Unprotected Area for MP3 files in the Upload policy.
- D. Add a Rule to the Unprotected Area for MP3 files in the Upload policy.

Correct Answer: A

#### **QUESTION 3**

An administrator needs to add Location-Based Printing to five virtual desktops. Which two steps must the administrator take to accomplish this task? (Choose two.)

- A. Create a GPO containing the AutoConnect Map Additional Printers for VMware View group policy setting.
- B. Create a GPO containing the Enable Printer Location Tracking for VMware View group policy setting.
- C. Add the computer names of the desktops using Security Filtering.
- D. Add the MAC addresses of the desktops using Security Filtering.

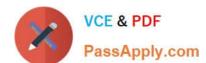

### https://www.passapply.com/vcpd610.html

2024 Latest passapply VCPD610 PDF and VCE dumps Download

Correct Answer: AC

#### **QUESTION 4**

An administrator needs to provide access to a View virtual desktop for users in Domain A and Domain

- A. How should the administrator configure the domains and the View implementation?
- B. Install a View Connection Server in a resource domain and create a one-way trust to both Domain A and Domain B.
- C. Install a View Connection Server in Domain A and create a one-way trust to Domain B.
- D. Install a View Connection Server in Domain A and create a two-way trust between Domain A and Domain B.
- E. Install a View Connection Server in a resource domain and create a two-way transitive trust between Domain A and Domain B.

Correct Answer: C

#### **QUESTION 5**

An administrator adds an RDS server to a farm to increase capacity for a group of users being added to the environment. After the administrator adds the server, users report intermittent errors when connecting to the application.

What is causing these errors?

- A. The application pool has not been modified to include the new server.
- B. The RDSH role has not been enabled on the server.
- C. The application has not been installed on the newly added RDS server.
- D. The newly added RDS server is a physical server.

Correct Answer: C

#### **QUESTION 6**

An administrator needs to reduce the amount of shared storage space consumed by a linked clone desktop pool.

Which two actions will accomplish this task? (Choose two.)

- A. Use local storage on the ESXi hosts to store the virtual machine swapfile.
- B. Use local storage on the ESXi hosts to store the disposable disk.
- C. Create a 100% memory reservation for the parent virtual machine.
- D. Create a 100% swapfile reservation for the parent virtual machine.

# VCE & PDF PassApply.com

#### https://www.passapply.com/vcpd610.html 2024 Latest passapply VCPD610 PDF and VCE dumps Download

Correct Answer: AC

#### **QUESTION 7**

An administrator is configuring a Group Policy Object (GPO) for an Organizational Unit (OU) that contains virtual Windows 7 desktops. The administrator needs several user settings to apply only to users accessing desktops in this OU.

After configuring the GPO, the administrator notices that the group policy user settings are not being applied.

Why are the user settings not being applied?

- A. The Loopback processing GPO setting was not enabled on the Computers OU.
- B. The OU does not contain both User and Computer objects.
- C. The Windows 7 desktops were not restarted after GPO was configured.
- D. The user settings must also be applied to the default Users OU.

Correct Answer: A

#### **QUESTION 8**

An administrator is creating a pool of desktops for a group of developers. The administrator needs to provide control to a user from the group to manage the recompose and refresh operations. The user\\'s controls must apply only to the developer pool.

What should the administrator do?

- A. Create a developer folder, add the developer pool, and assign a user with the Inventory Administrators role to the folder.
- B. Create the developer pool and assign the Manage Desktops global privilege to the virtual desktops.
- C. Create the developer pool and assign the Inventory Control global privilege to the virtual desktops.
- D. Create a developer folder, add the desktops, and assign a user with the Manage Desktops role to the folder.

Correct Answer: A

#### **QUESTION 9**

An organization has the following desktops:

The organization has mandated that all existing desktops are backed up and then migrated to Windows

- 7. An administrator has already performed the following tasks: What must the administrator do next to fulfill the stated requirements?
- A. Capture Base Windows 7 64-bit OS layer

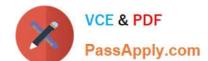

# https://www.passapply.com/vcpd610.html 2024 Latest passapply VCPD610 PDF and VCE dumps Download

- B. Deploy Windows 7 32-bit Centralized Virtual Desktop (CVD) to all Windows 7 desktops
- C. Create Office 2013 App Layer
- D. Perform desktop centralization of all the Windows 7 64-bit desktops

Correct Answer: D

#### **QUESTION 10**

Users of a linked clone pool report strange behavior in an internally developed application. This application is a client-server application with a proprietary back end data storage solution.

The application functioned properly during a small proof of concept test, but after going live in production with about 35 users, the users report random disconnects.

The administrator examines the logs on the server side of this application and sees the following message: Event ID 3499: No more than 32 connections are allowed from the same computer SID. Connection is terminated.

Which change should the administrator make to the pool to resolve the issue?

- A. Use a QuickPrep Post-synchronization script to set the Windows hostname to match the virtual machine name.
- B. Select the radio button for Use a customization specification (Sysprep).
- C. Select the option to Allow reuse of pre-existing computer accounts.
- D. Set the QuickPrep Power-off script parameters to release the computer IP address before shutdown.

Correct Answer: B

#### **QUESTION 11**

An administrator configures a user with a global entitlement and a global home site, but has not set the scope policy.

Which search order will Cloud Pod Architecture use to find a desktop for that user?

- A. Global home site, local pod, local site, other sites
- B. Local pod, local site, other sites
- C. Local pod, local site, global home site, other sites
- D. Global home site, local site, other sites

Correct Answer: A

#### **QUESTION 12**

During the process of pairing a View security server, the administrator aborts the operation and attempts to run the pairing process again. The security server status displayed in the View Administrator dashboard is Down, and remote

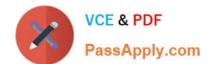

## https://www.passapply.com/vcpd610.html

2024 Latest passapply VCPD610 PDF and VCE dumps Download

users recieve the following message when attempting to connect:

The View Connection Server authentication failed. No gateway is available to provide a secure connection to a desktop. Contact your network Administrator.

What should the administrator do to resolve the issue?

- A. In the View Connection Server instance click More Commands>Specify a Security Server Pairing Password then enter a new password and install the security server again.
- B. Run vdmadmin -S security\_server\_name and then install the security server again.
- C. In the View Connection Server instance click More Commands>Specify a Security Server Pairing Passwords then enter a password and restart the View Connection Server service.
- D. Run vdmadmin -S security\_server\_name and restart the View Connection Server service.

Correct Answer: A

#### **QUESTION 13**

Which two actions will allow the administrator to deliver two applications that have conflicting Java requirements? (Choose two.)

- A. Package the application with ThinApp.
- B. Create two separate RDS farms to host the applications.
- C. Install the older version of Java and then upgrade to the latest required version.
- D. Create a Mirage application layer for each application and add both layers to each server in the RDS farm.

Correct Answer: AB

#### **QUESTION 14**

An administrator has deployed a View security server, with PCoIP as the only allowed protocol. External users can successfully authenticate, and are presented with an available desktop pool. However, the users are unable to connect to the virtual desktop.

Which View configuration must be performed?

- A. Enable HTTP(S) Secure Tunnel
- B. Enable PCoIP Secure Gateway
- C. Enable Blast Secure Gateway
- D. Enable Provisioning

Correct Answer: B

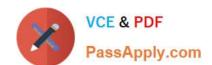

#### https://www.passapply.com/vcpd610.html 2024 Latest passapply VCPD610 PDF and VCE dumps Download

#### **QUESTION 15**

An administrator is configuring a new desktop pool for a group of users. Which condition requires the administrator to use full clones instead of linked clones?

- A. Virtual SAN must be used for virtual disk storage.
- B. Users need to install their own applications.
- C. Desktops must run Windows Server 2012 R2.
- D. User data must be persistent across sessions.

Correct Answer: B

VCPD610 PDF Dumps

VCPD610 VCE Dumps

VCPD610 Exam Questions